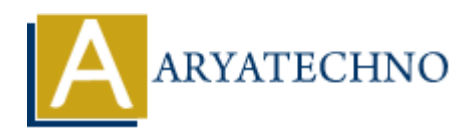

## **C++ Variables**

**Topics :** [CPP](https://www.aryatechno.com/category/14/cpp.html) **Written on** [April 15, 2023](https://www.aryatechno.com/page/cpp/353/c-variables.html)

In C++, a variable is a named location in memory that stores a value of a particular type. The type of a variable determines what kind of data it can store and how much memory it occupies.

Here is an example of how to declare a variable in C++:

int x; // declare an integer variable named "x"

In this example, we declare an integer variable named "x". The "int" keyword specifies the type of the variable as integer, which means it can store whole numbers.

You can also initialize the variable at the time of declaration:

int  $x = 42$ ; // declare and initialize the variable "x" with the value 42 In this example, we declare and initialize the variable "x" with the value 42.

You can declare and initialize multiple variables of the same type in a single statement:

int  $x = 42$ ,  $y = 17$ ,  $z = 99$ ; // declare and initialize three integer variables In this example, we declare and initialize three integer variables "x", "y", and "z". **ARTIM** 15, 2023<br> **ARYATE IS a named location in memory that stores a value of a particular type. The determines what kind of data it can store and how much memory it occupies.<br>
ART are a memory of the memory of the memor** 

C++ also allows you to declare and initialize variables of different types in a single statement:

int  $x = 42$ ; double  $y = 3.14$ ; char  $z = 'a';$ 

In this example, we declare and initialize three variables of different types: an integer named "x", a double named "y", and a character named "z".

Note that C++ is a strongly-typed language, which means that once a variable is declared with a certain type, its type cannot be changed.

© Copyright **Aryatechno**. All Rights Reserved. Written tutorials and materials by [Aryatechno](https://www.aryatechno.com/)

**ARYAN**